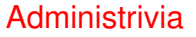

- Reminder: Quiz <sup>3</sup> Thursday. Likely topics are conditional execution (similar to example from last time, first few slides today, homework) and possibly use of library functions.
- Reminder: Homework <sup>3</sup> due Thursday.

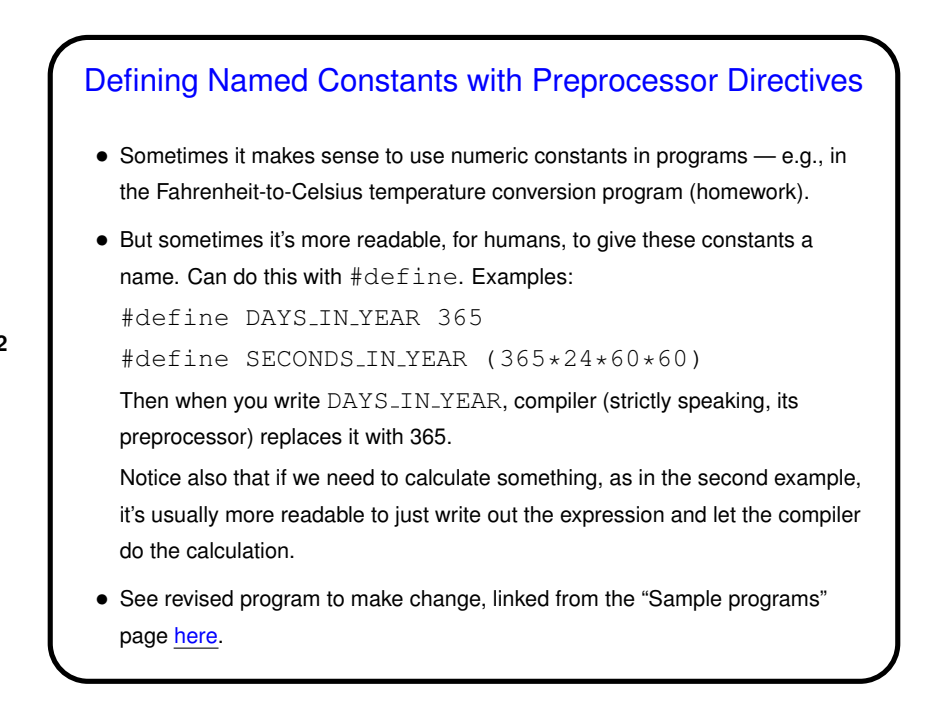

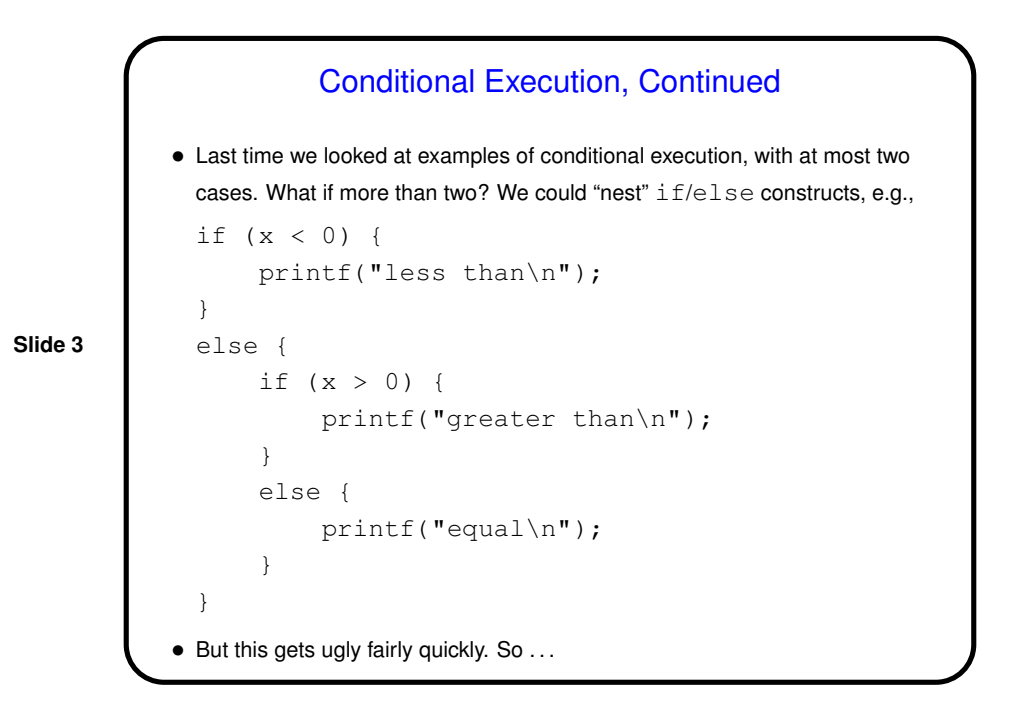

Conditional Execution, Continued • Better: if (x < 0) { printf("less than\n"); } else if (x > 0) { printf("greater than\n"); } else { printf("equal\n"); } • Can have as many cases as we need; can omit else if not needed.

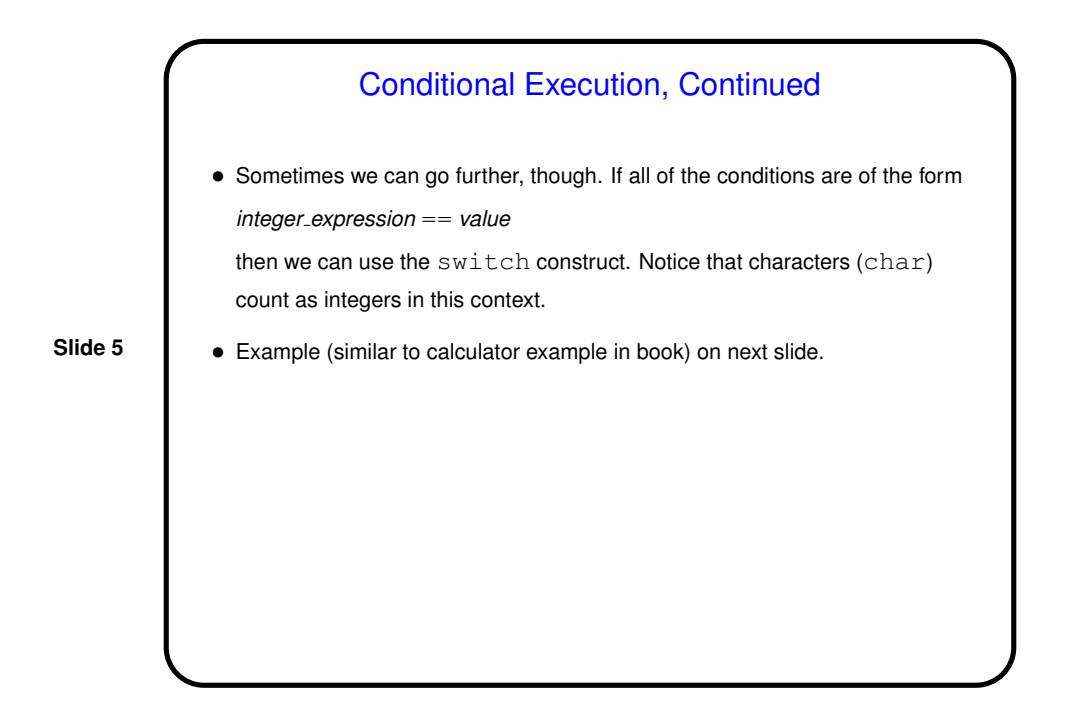

Conditional Execution, Continued • char menu\_pick; /\* should be one of  $'+'$ ,  $'-'$  \*/  $/* \ldots$   $*/$ switch (menu\_pick) { case '+':  $result = input1 + input2;$ break; case '-':  $result = input1 + input2;$ break; default: result =  $0;$ printf("operator not recognized\n");

**Slide 6**

}

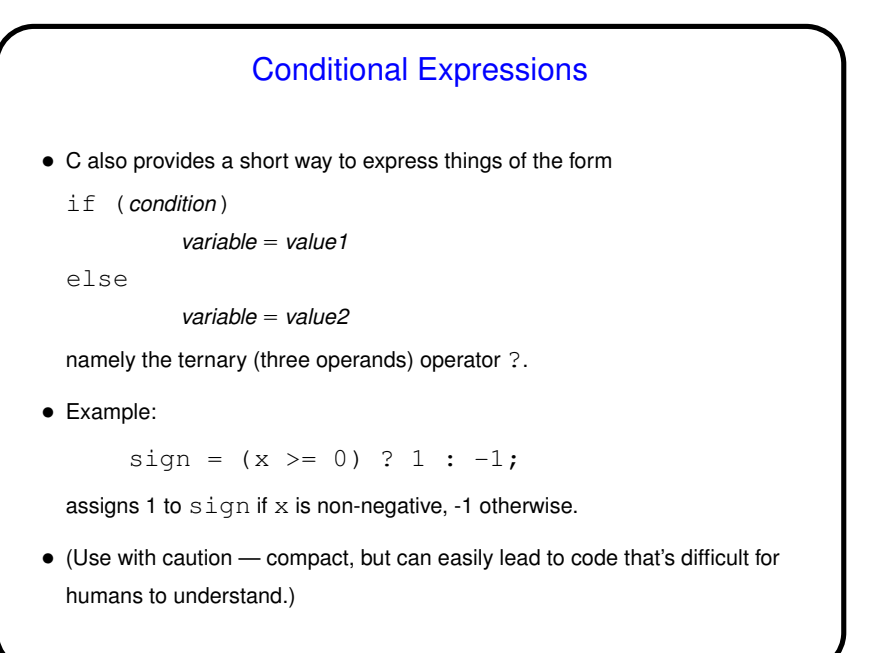

## Functions and Problem Decomposition

- So far all our programs have been one big chunk of code. This is okay for simple programs, but quickly becomes difficult to understand as problems get bigger.
- Further, some things we don't want to, or can't, really write ourselves, such as the code for input/output.
- So C, like many/most other programming languages, gives you <sup>a</sup> way of decomposing problems into subproblems. C calls them functions. Using this feature to good effect is something of an art, but may teach you something about problem decomposition in general, which is a useful skill.

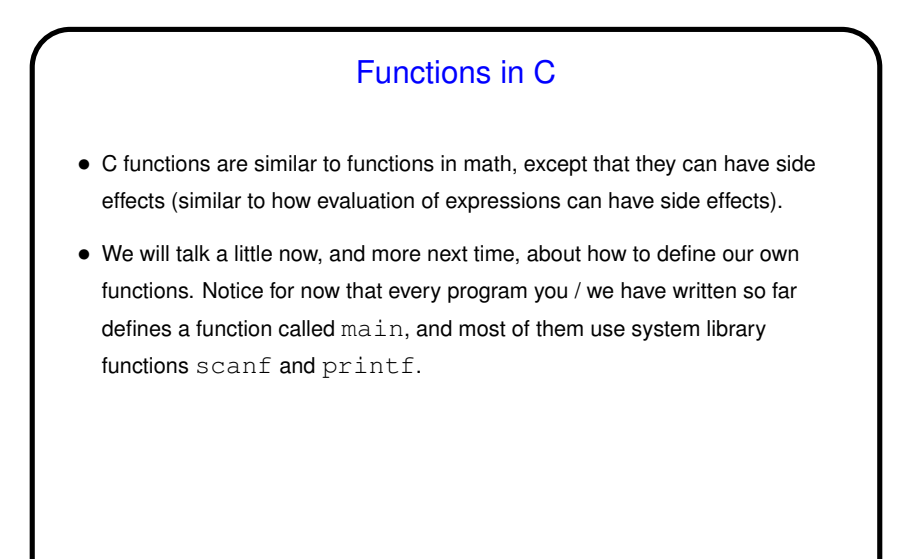

## **Slide 10** Functions in C, Continued • Every function has **–** A name (where rules for names are the same as those for variables). **–** Zero or more inputs (called parameters). **–** A return type (void to indicate that the function doesn't return anything). **–** Some code to be executed when the function is called. • When you call (use) <sup>a</sup> function, you **–** Supply values for inputs (pass in values for parameters). **–** Optionally, use the value returned by the function. The function call is an expression, as discussed previously, and its value is the value returned by the function.

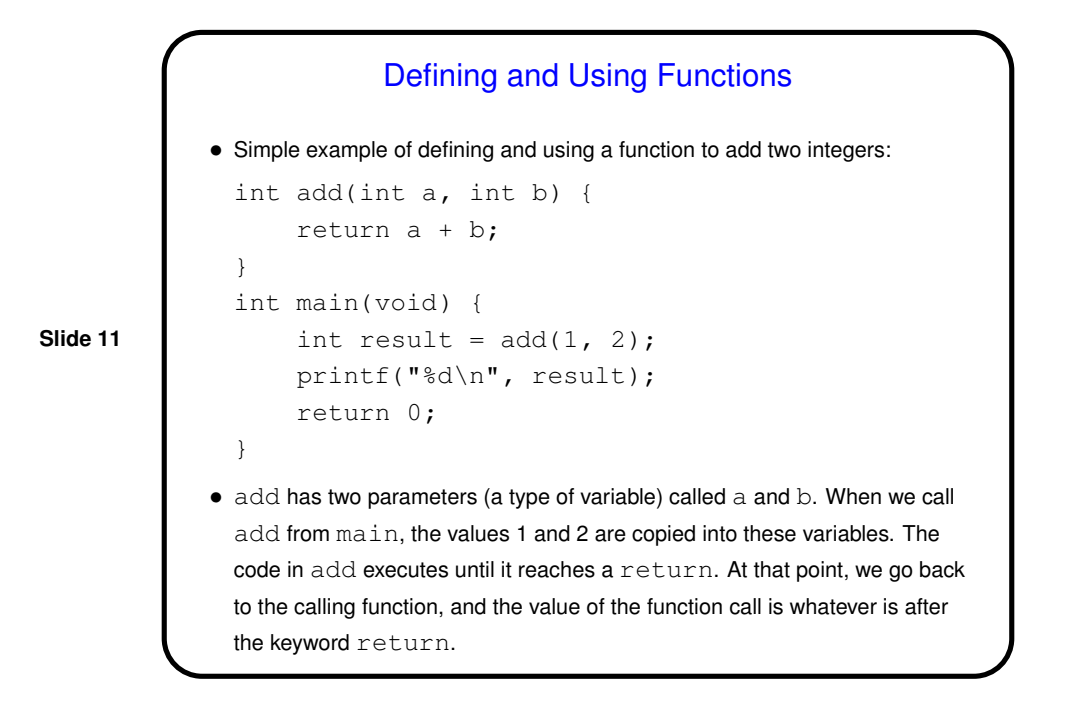

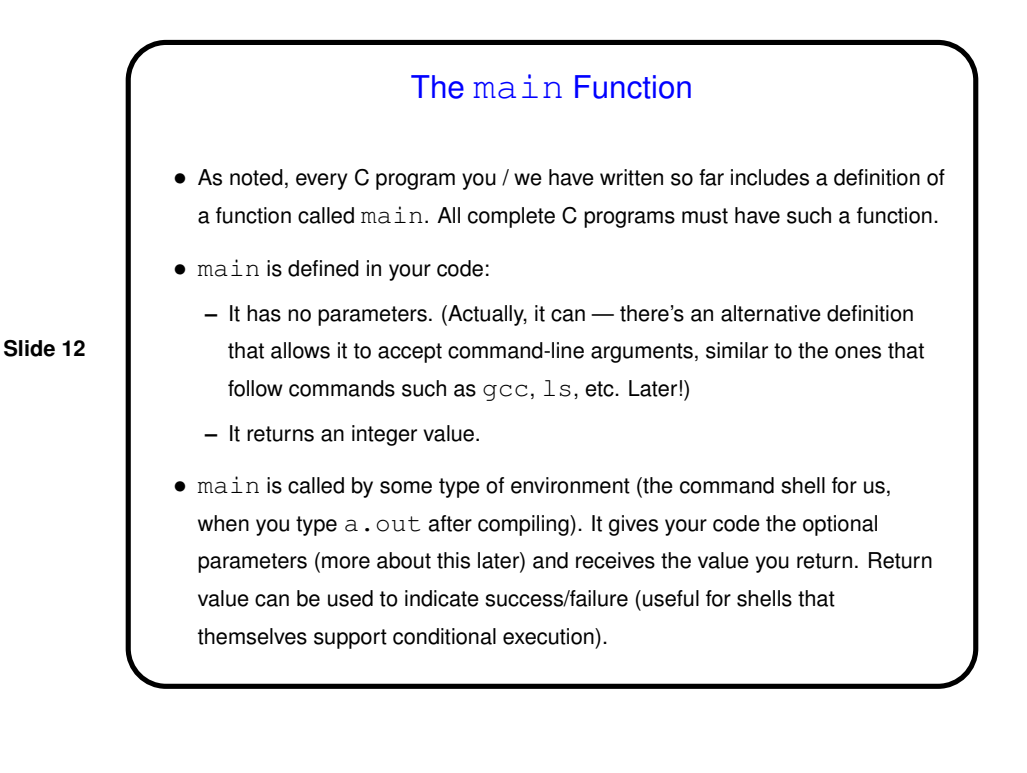

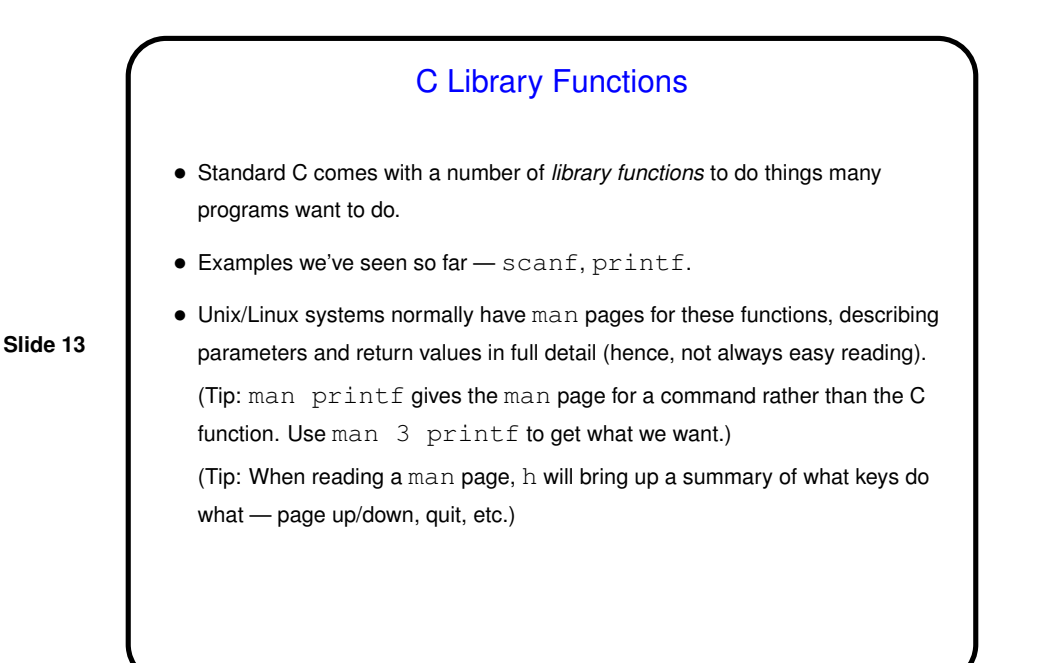

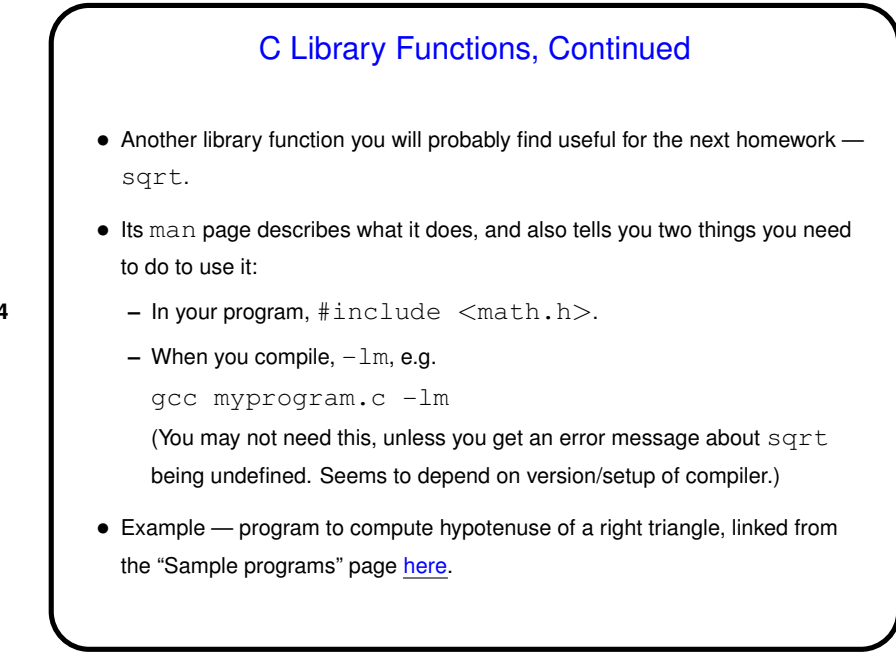

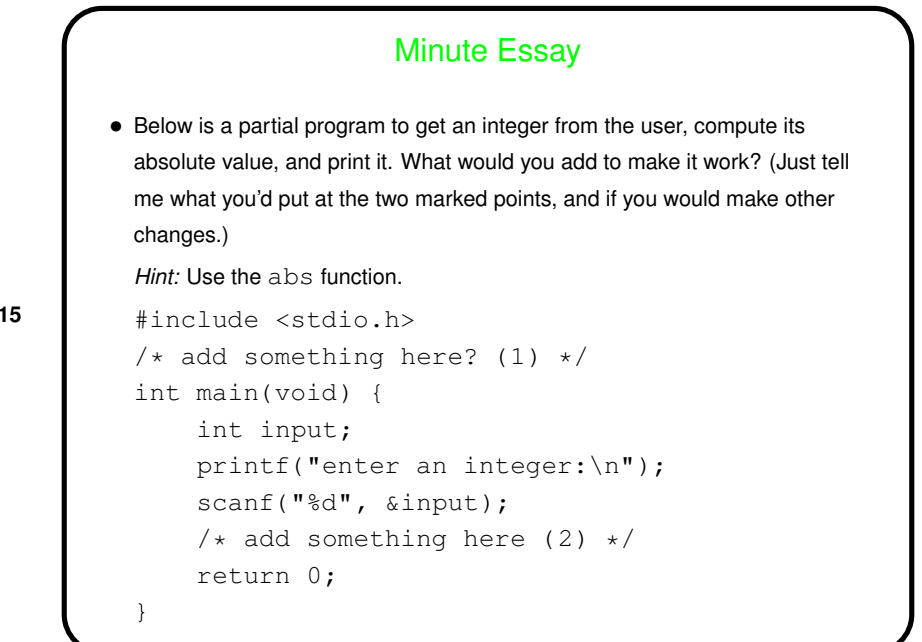

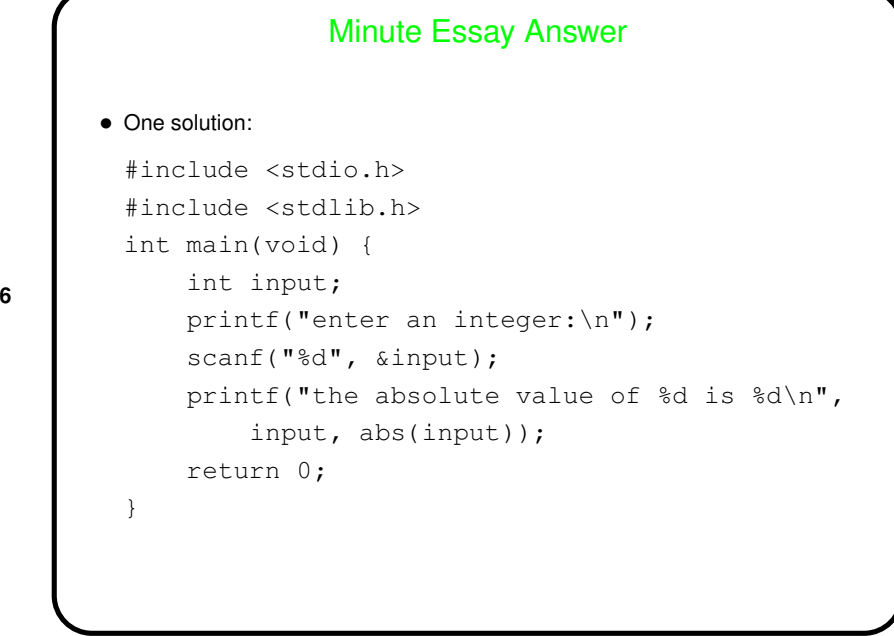